## **Расписание 7 класса на 26.01.2022г**.

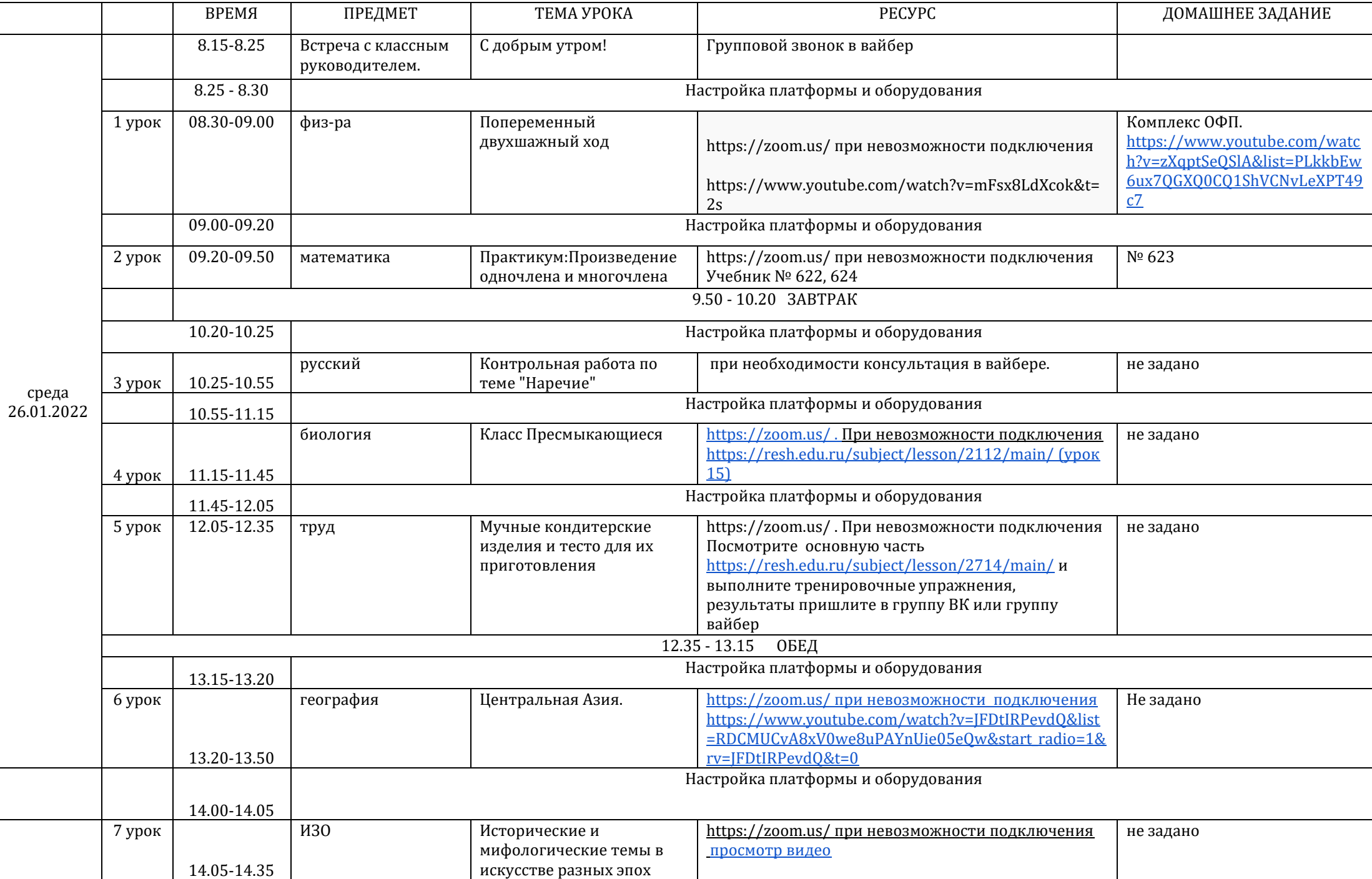